#### **Guida all'uso del logo MANDARINA DUCK**

**Fabrizio Schiavi Design per Sartoria Comunicazione www.fsd.it 29-03-00**

## **Il logo**

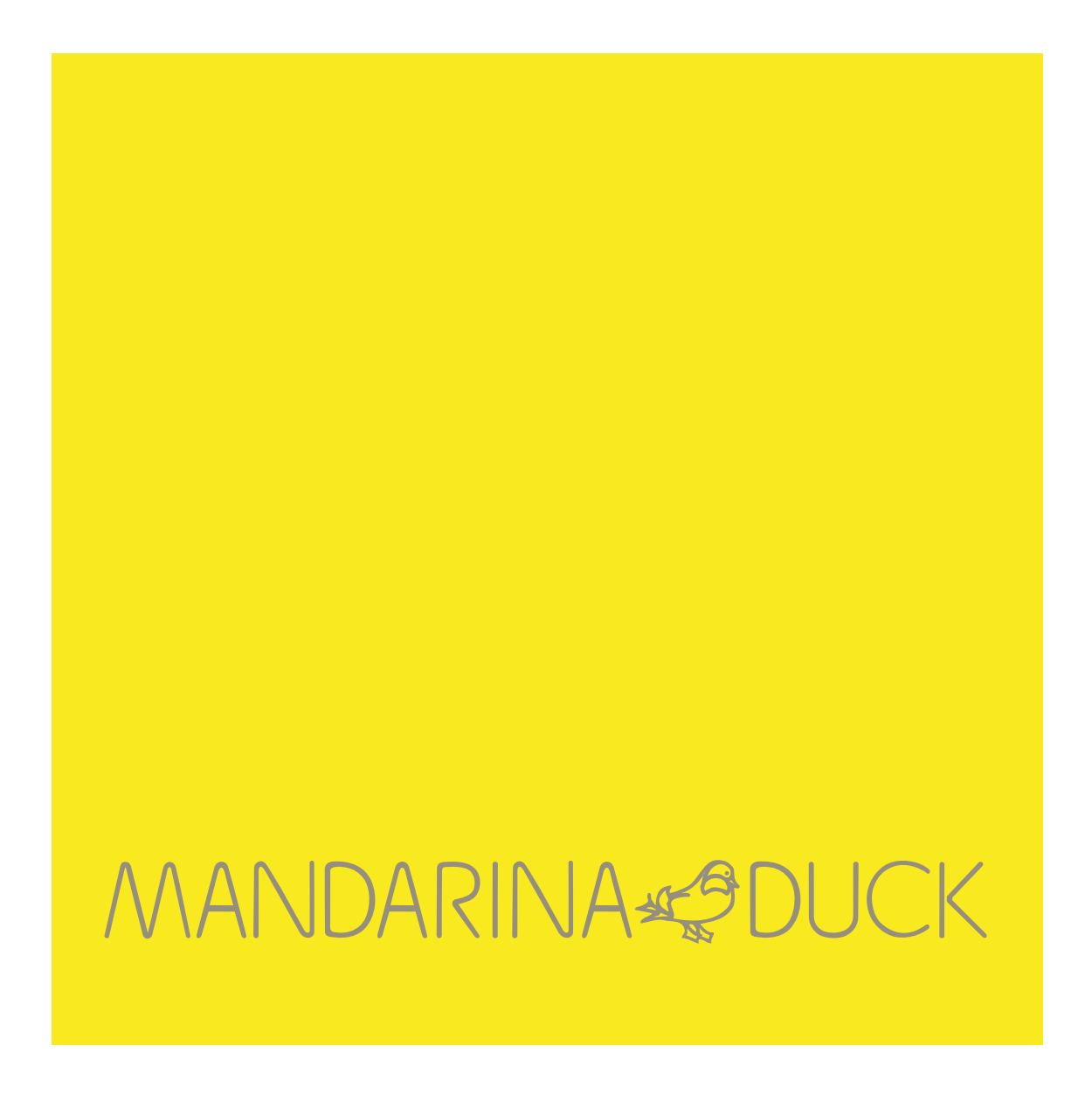

#### **Il logo su fondo positivo e negativo**

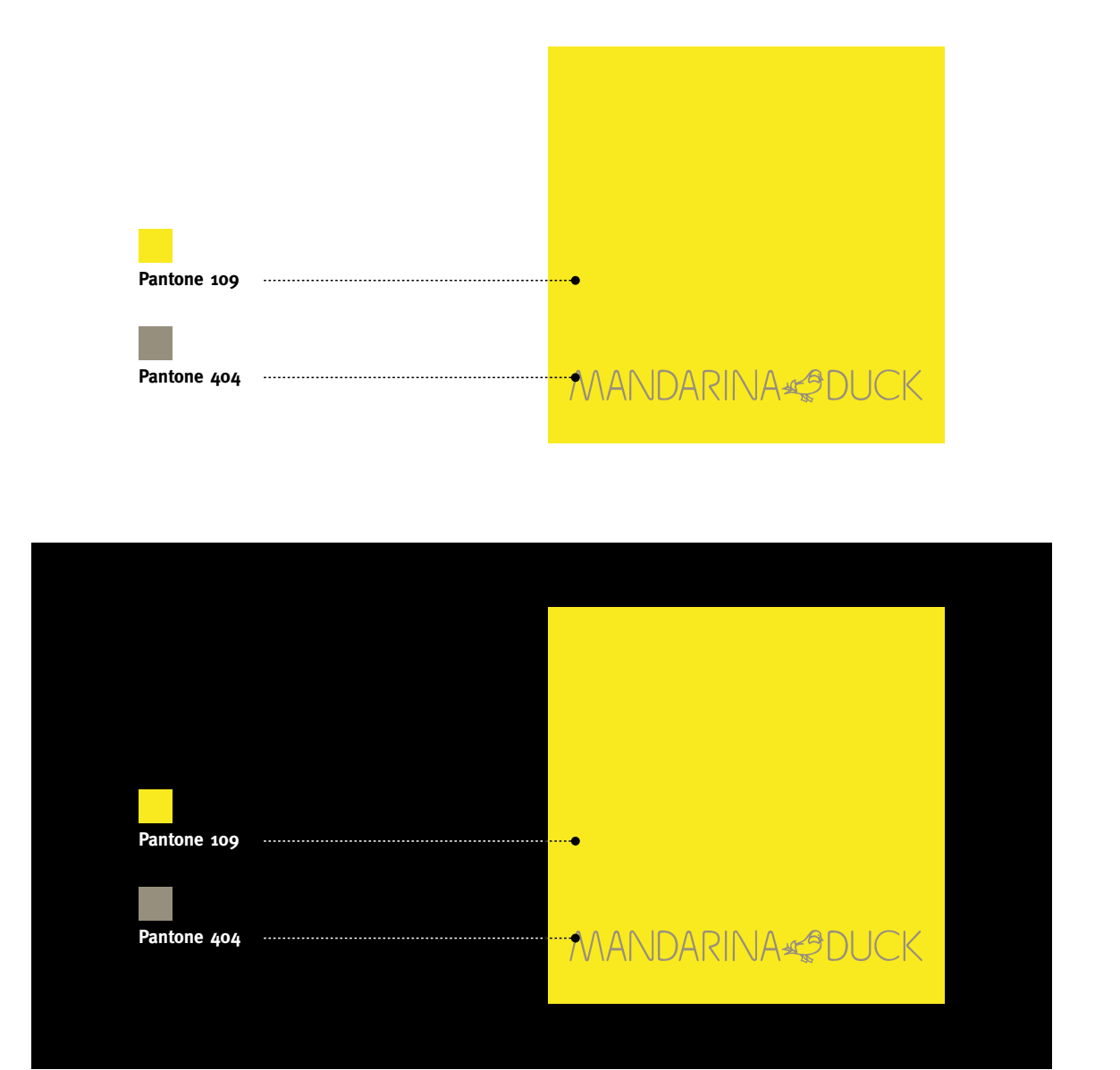

## **Il logo in bianco e nero**

**Filetto nero spessore mm. 0,2**

MANDARINA«@DUCK

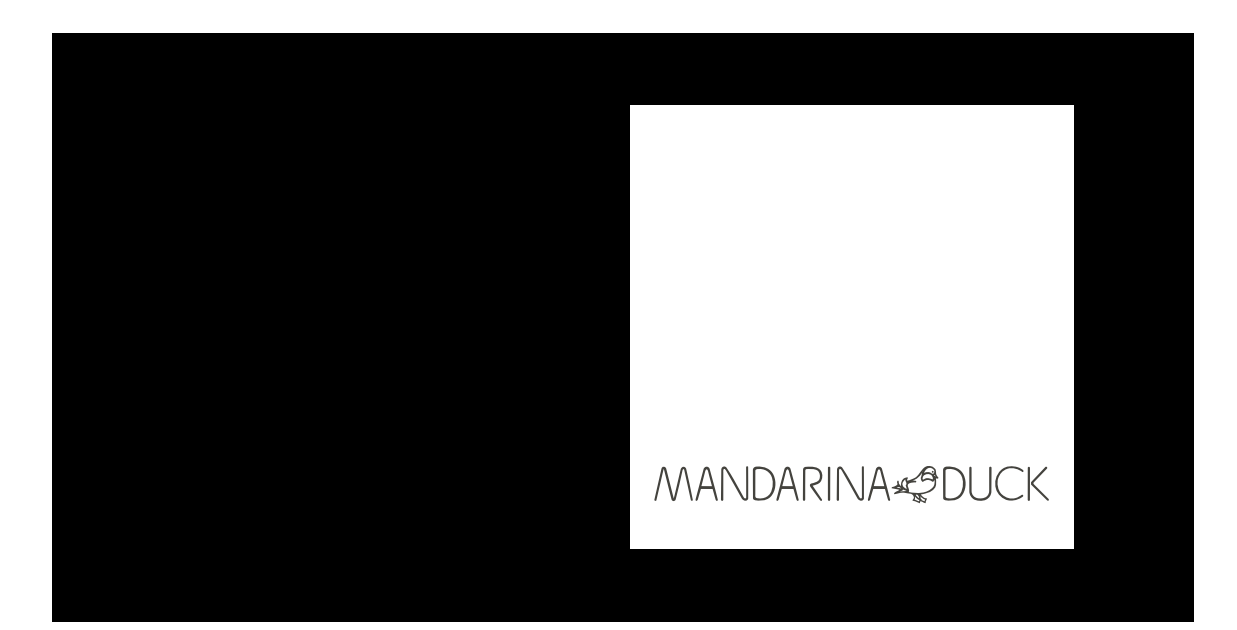

# **Riduzioni logo**

Il logo Mandarina Duck può essere ridotto in stampa fino a mm.11 di base mentre può essere rasterizzato (a 72 dpi) fino a 51 pixels. Se si necessita di un'ulteriore riduzione è consigliabile usare il logo **opzionale** realizzato per supportare tali riduzioni mantenendo inalterata la riconoscibilità del logo ufficiale.

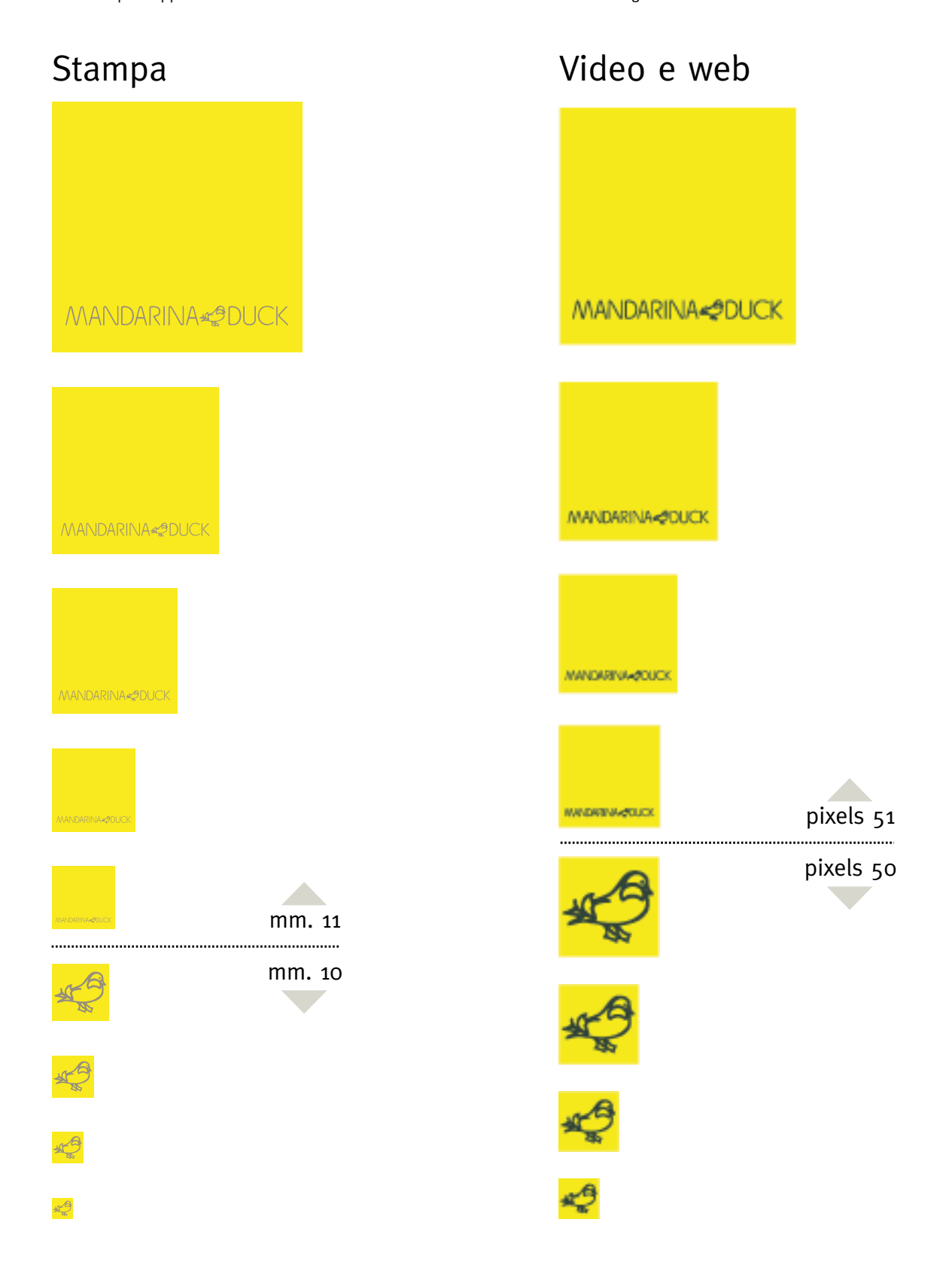

## **Logo opzionale**

#### **DA USARSI SOLO NEL CASO IN CUI SIA INDISPENSABILE AVERE IL LOGO A DIMENSIONI RIDOTTISSIME**

> Ved. sezione "**Riduzioni logo**"

Colori e comportamenti su fondi colorati identiche a quelle del logo ufficiale

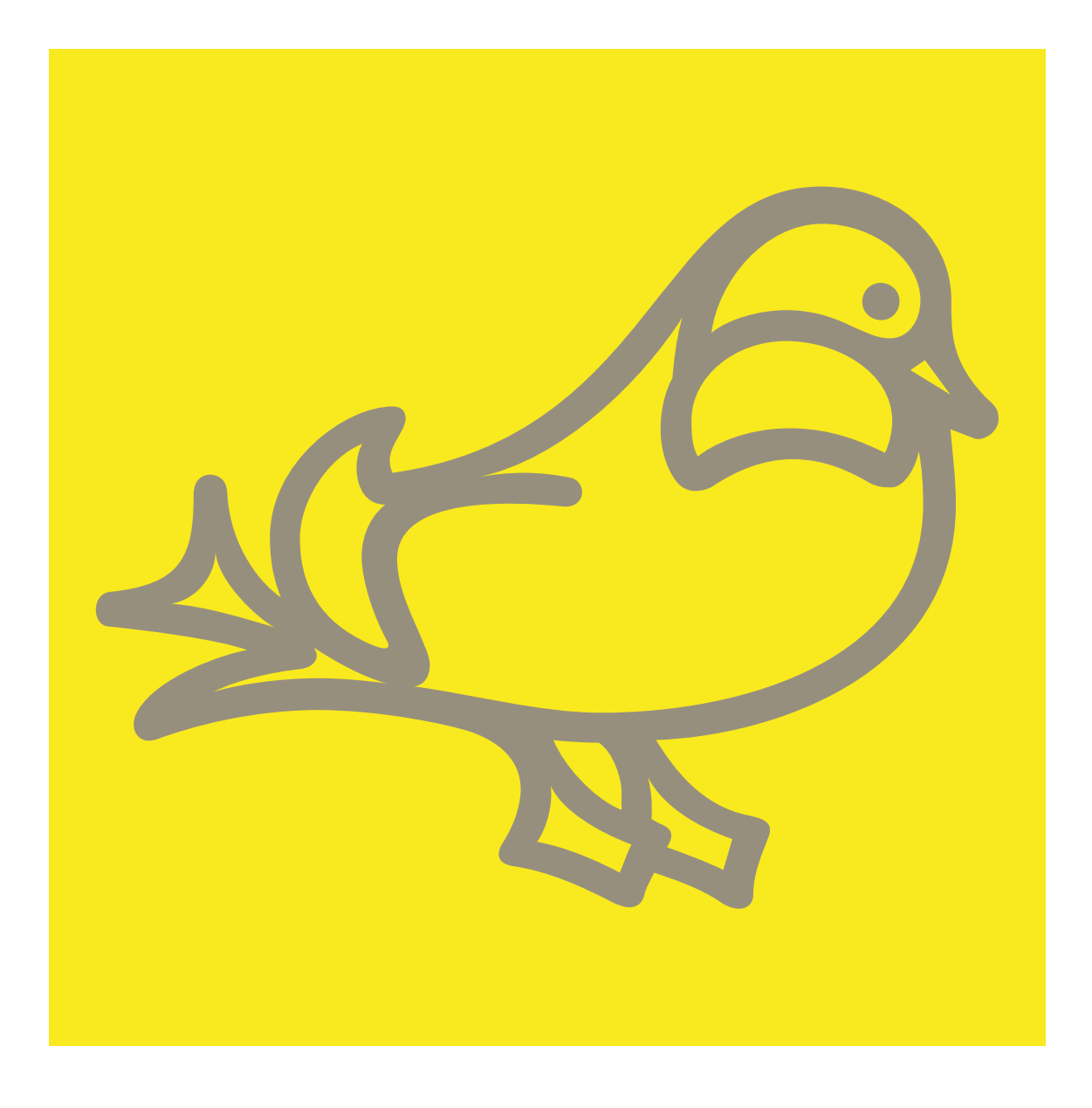

#### **Non alterare il logo**

Il logo non è modificabile.

Resistere alla tentazione di variarne l'aspetto in ogni caso.

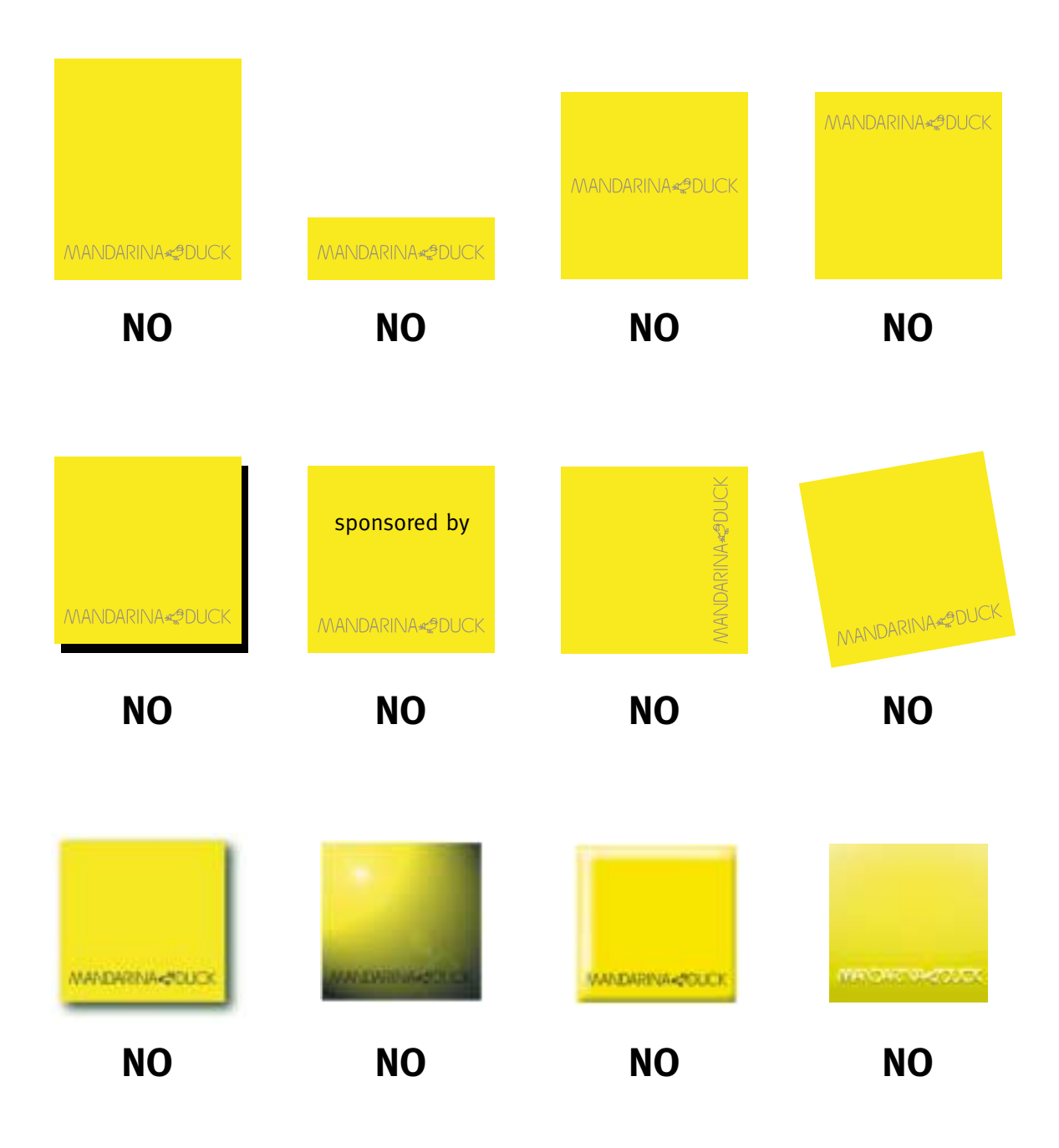

# **Spaziatura del logo**

Si consiglia di mantenere una spaziatura piuttosto abbondante attorno al logo. In ogni caso non inferiore a quanto specificato:

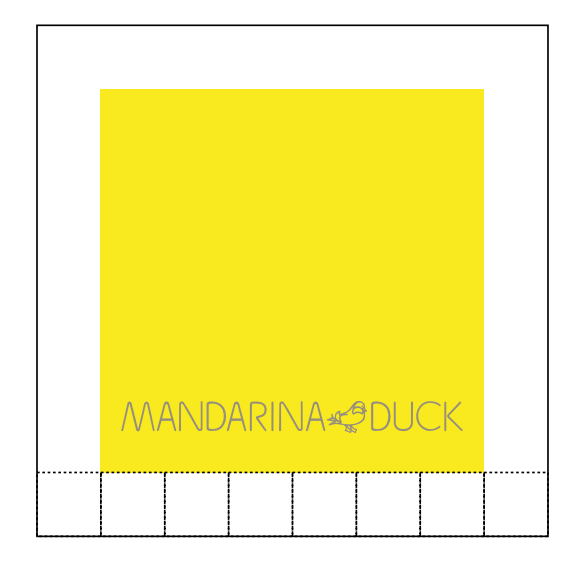

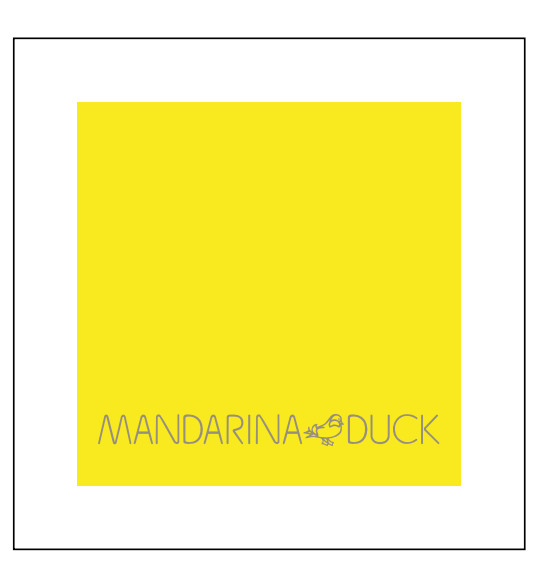

I margini perimetrici equivalgono ad 1/6 della larghezza della base.

Evitare quindi di far collimare il logo alla linea di taglio del layout.

Il logo può essere posizionato all'interno di una foto senza vincoli di spaziatura ma lontano dai bordi.

#### **Colori istituzionali**

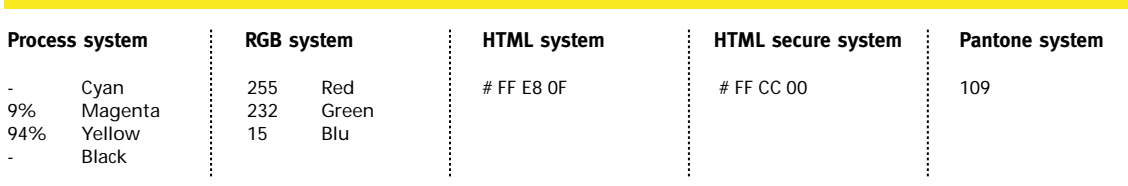

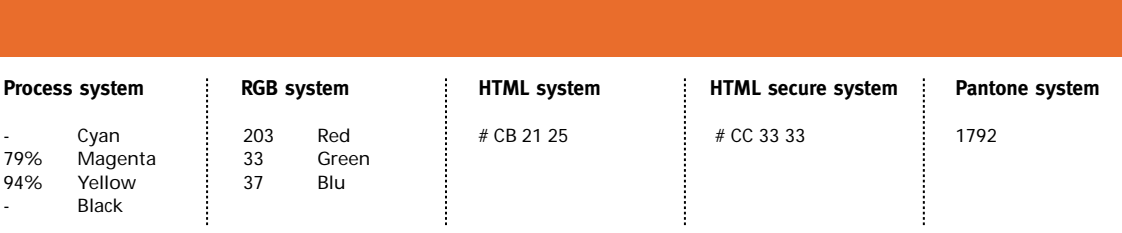

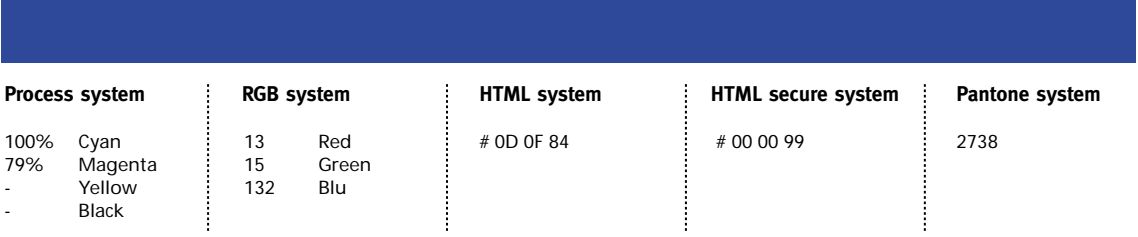

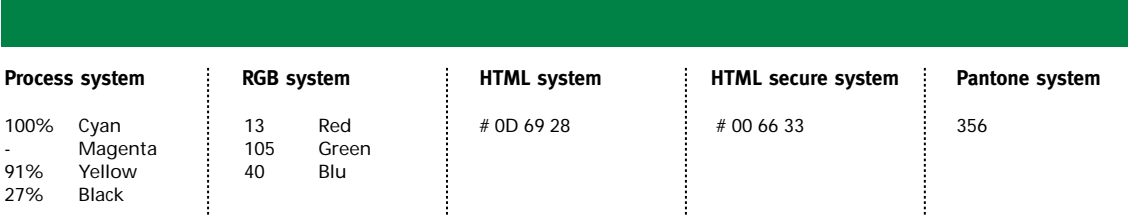

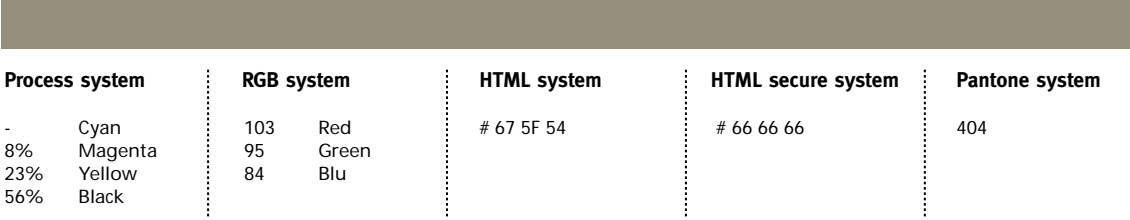

# **Colori: proporzioni d'uso nel layout**

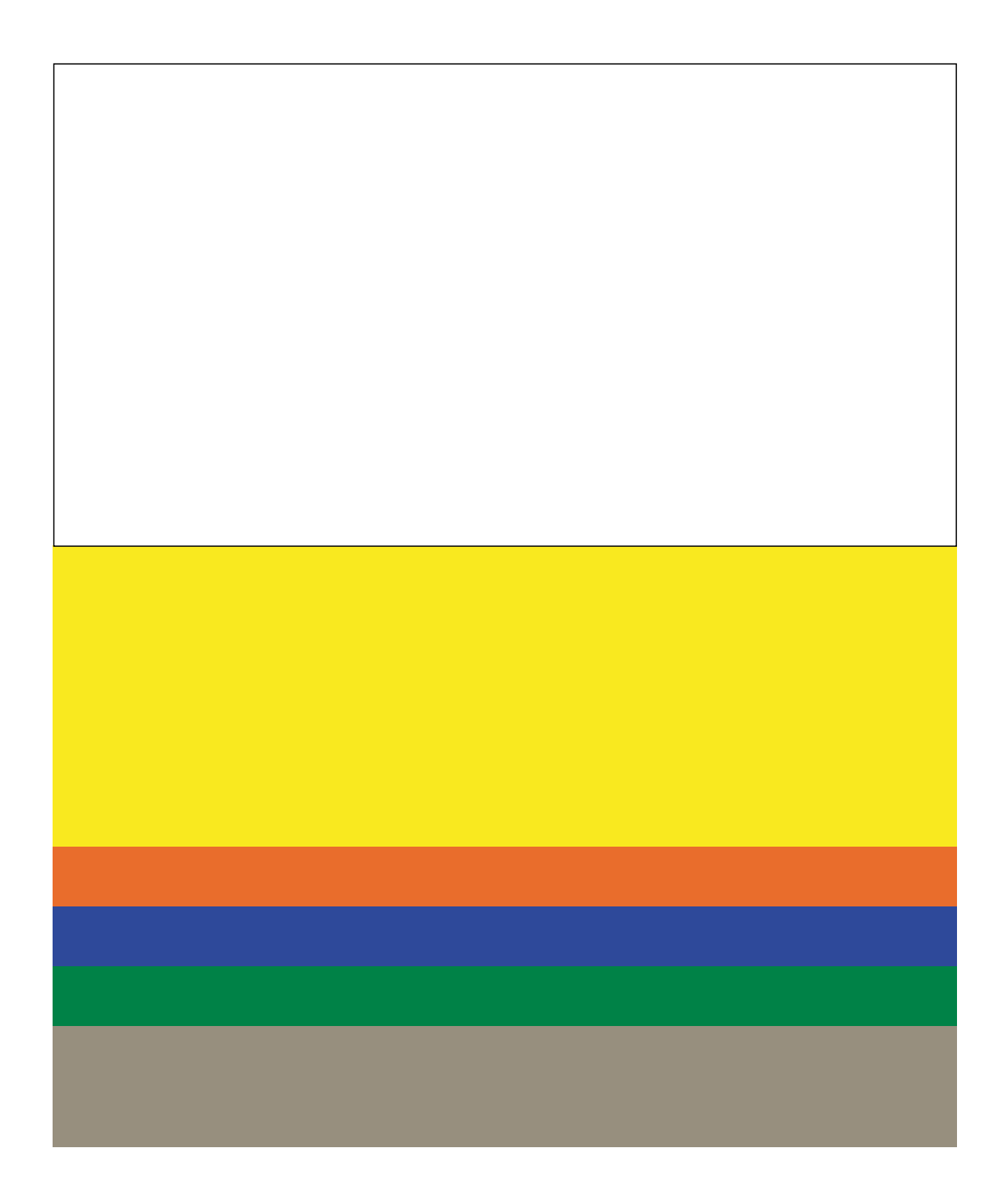

#### **Fondi colorati non ammessi**

Il fondo istituzionale Mandarina Duck è normalmente di colore **bianco**.

Possono essere utilizzati anche altri colori ad eccezione dei colori che hanno una forte presenza di giallo in modo particolare le gradazioni colore sottoriportati:

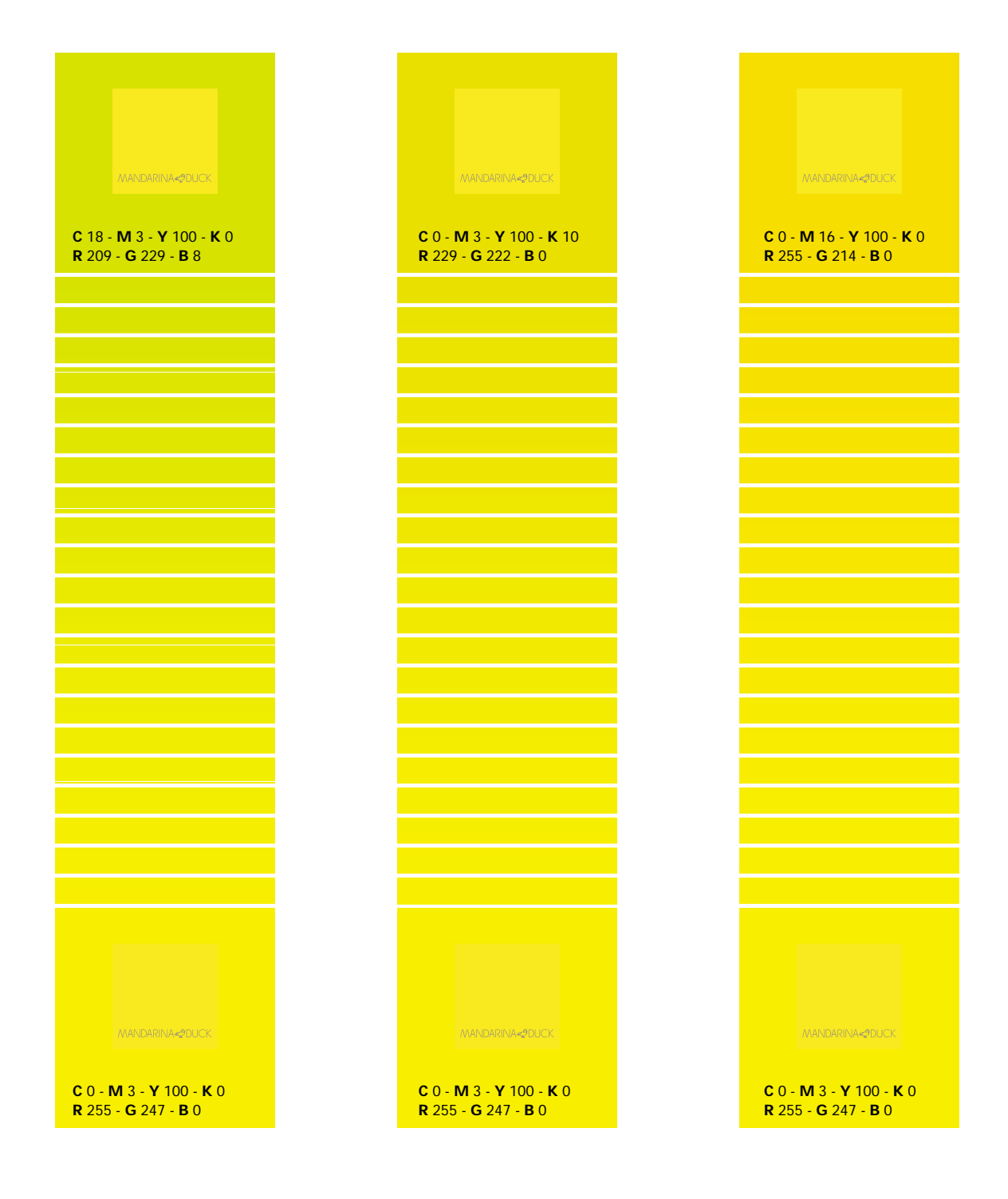

#### **Posizionamento del logo nel layout**

In ordine di preferenza:

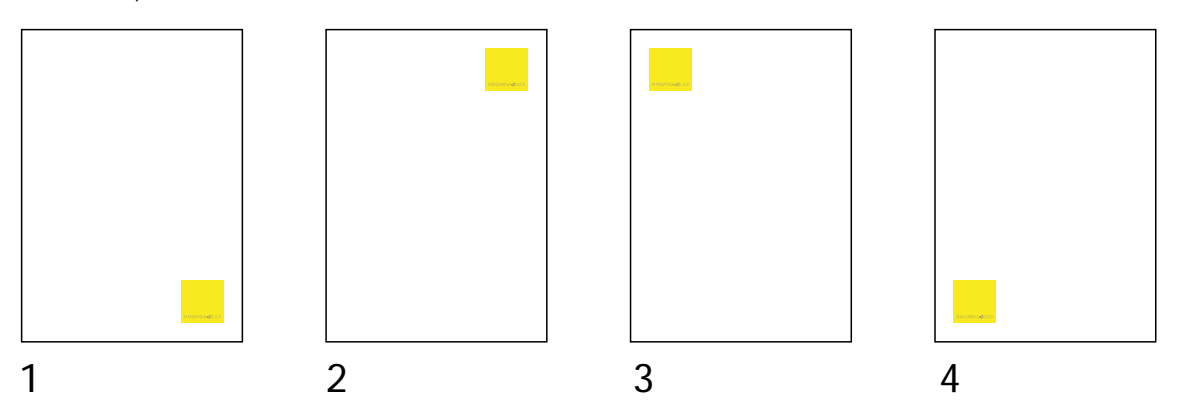

#### **Dimensione logo nel formato**

In un formato UNI: **1/4 del lato minore del formato** rappresenta la larghezza massima della base del logo.

La larghezza minima è a discrezione dell'utente. Si tenga presente comunque che il lettering del logo deve essere sempre leggibile.

Nei casi in cui si necessiti di una sensibile riduzione consultare la sezione "**Riduzioni del logo**"

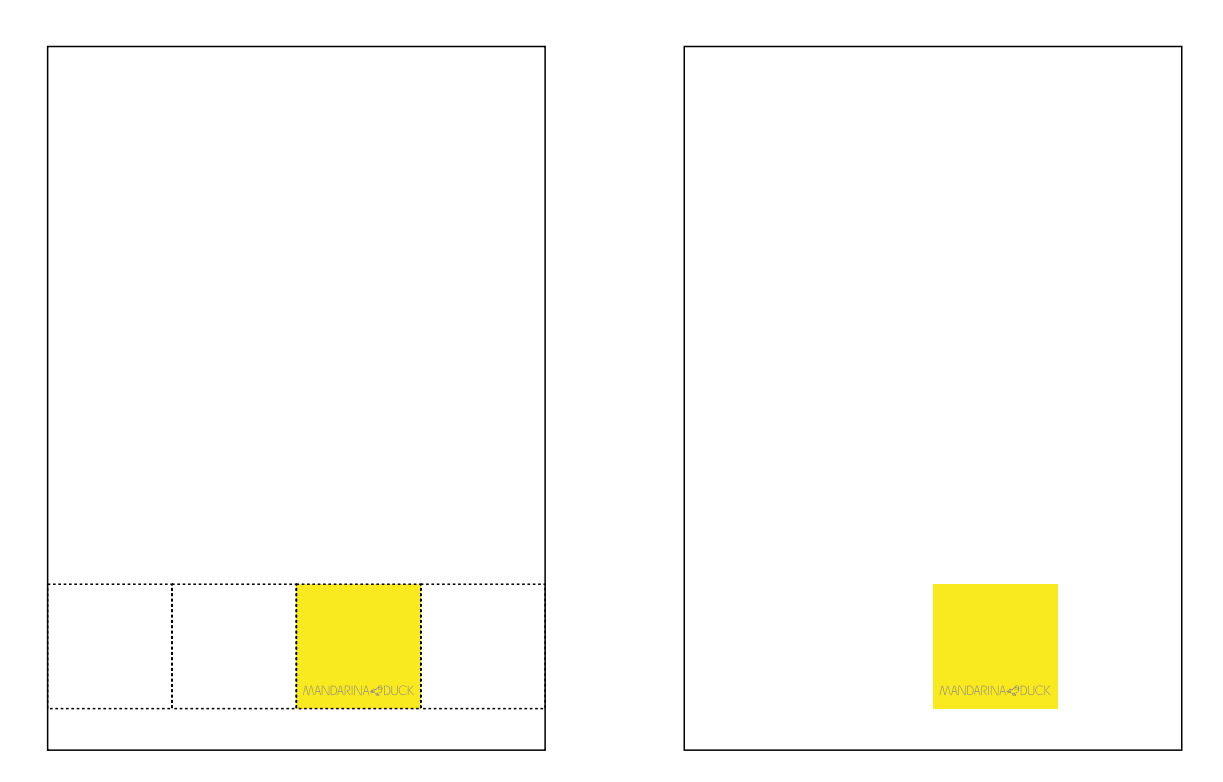

In un formato allungato: il rapporto logo/formato è a discrezione dell'utente.

Generalmente con l'aumento di un lato rispetto all'altro è consigliato aumentare in proporzione la dimensione del logo.

#### **Layout**

#### **Fonts**

Il typeface istituzionale Mandarina Duck è "**FF Meta Plus**" pubblicato da FontShop International (www.fontfont.de).

## ABCDEFGHIJKLMNOPQRSTUVWXYZ abcdefghijklmnopqrstuvwxyzo1234

Le versioni da utilizzarsi sono:

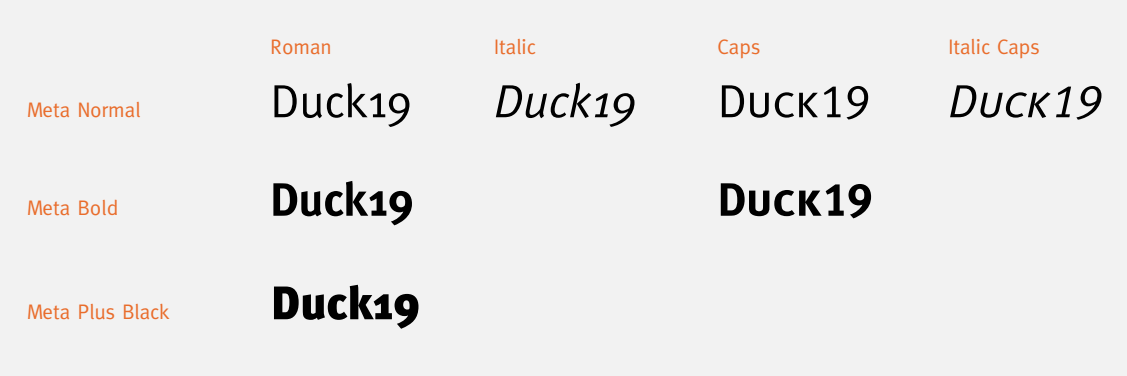

È consigliabile utilizzare la versione Meta Normal per la composizione di testi.

Per la composizione del testo all'interno di tabelle numeriche usare le versioni "Caps".

Evitare di usare il simbolo(') di inch e di minuti al posto di (') e (') nel testo. Evitare di usare il simbolo(") di secondi al posto di (") e (") nel testo.

Per enfatizzare una frase non usare solo le lettere maiuscole ma usare il maiuscoletto denominato "Caps".

Esempio: non giustificare il testo in una colonna

anziché NON GIUSTIFICARE il testo in una colonna

Nella catalogazione e nei numeri telefonici dei colophon cercare di spaziare sempre i numeri in questo modo:<br>Task Bag | 47 H 09 o tel. +39-02-58 10 11 57  $tel. +39-02-58101157$ 

Cercare di utilizzare il più possibile le legature: fi (mac= Option-Shift-s)

- 
- fl (mac= Option-Shift-d)<br>fl (mac= Option-Shift-d)
- $(MAC = 0$ ption-Shift-v)

Attualmente la famiglia non è un web-font che qualsiasi computer ha installato per pagine web in linguaggio html per cui il typeface sostitutivo per mac è "Geneva" mentre per win è "Verdana". Il corpo ideale è 10px.